# **Delta**

### **Tocka1 (x = -0.325)**

In[1031]:= tockel =  $\left\{\left\{-0.24894\text{, }\frac{0.34}{0.5}-1\right\}\text{, } \left\{-0.227272\text{, }\frac{0.35}{0.5}-1\right\}\text{, } \left\{-0.209944\text{, }\frac{0.36}{0.5}-1\right\}\text{,}$  $\{-0.193242, \frac{0.37}{0.5} - 1\}, \{-0.179798, \frac{0.38}{0.5} - 1\}, \{-0.0916223, \frac{0.48}{0.5} - 1\},$  $\{-0.085503, \frac{0.49}{0.5} - 1\}$ ,  $\{-0.0790764, \frac{0.5}{0.5} - 1\}$ ,  $\{-0.0728524, \frac{0.51}{0.5} - 1\}$ ,  $\{-0.0666837, {0.52 \over 0.5} - 1\}$ ,  $\{-0.0454832, {0.59 \over 0.5} - 1\}$ ,  $\{0.0137923, {0.59 \over 0.37645} - 1\}$ 

Out[1031]=  $\{ \{-0.24894, -0.32\}, \{-0.227272, -0.3\}, \{-0.209944, -0.28\}, \{-0.193242, -0.26\}, \}$  $\{-0.179798, -0.24\}$ ,  $\{-0.0916223, -0.04\}$ ,  $\{-0.085503, -0.02\}$ ,  $\{-0.0790764, 0.1\}$ ,  $\{-0.0728524, 0.02\}$ ,  $\{-0.0666837, 0.04\}$ ,  $\{-0.0454832, 0.18\}$ ,  $\{0.0137923, 0.567273\}$ 

 $\ln[1032] :=$  **ListPlot**[tocke1]

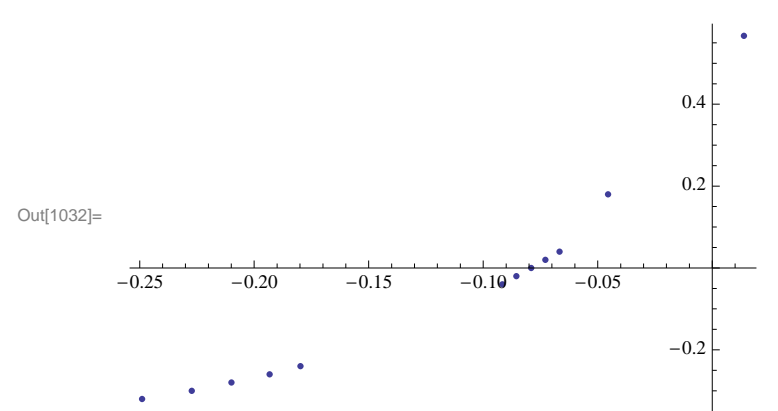

 $ln[1033]$ := fitl = FindFit[tockel, d \* x ^ 3 + a \* x ^ 2 + b \* x + c, {d, a, b, c}, x]

Out $[1033] = \{d \rightarrow 42.0075, a \rightarrow 29.2089, b \rightarrow 7.78996, c \rightarrow 0.456968\}$ 

 $ln[1034]$ :  $sl = Show[ListPlot[tockel], Plot[d*x^3 + a*x^2 + b*x + c/. fit1, {x, -0.4, 0.1}]]$ 

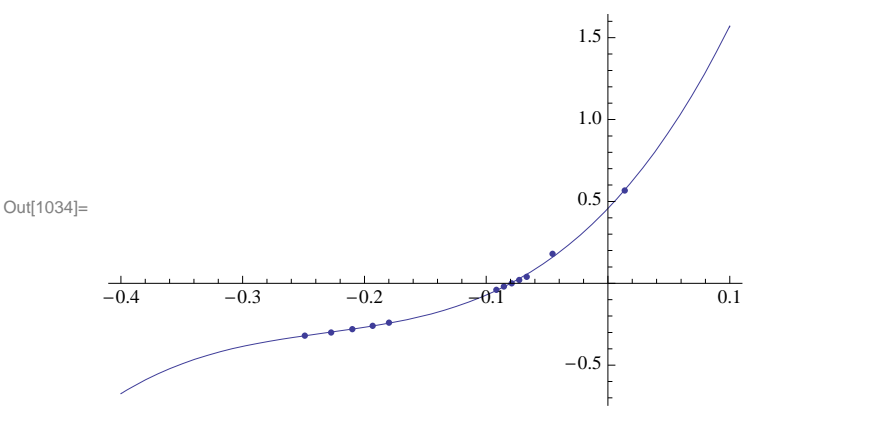

**Tocka2 (x = -0.225)**

In[1035]:= **tocke2 =**  $\left\{\left\{-0.222873, \frac{0.34}{0.5}-1\right\}, \left\{-0.203898, \frac{0.35}{0.5}-1\right\}, \left\{-0.18708, \frac{0.36}{0.5}-1\right\}, \left\{-0.16895, \frac{0.37}{0.5}-1\right\},$  $\{-0.155189, \frac{0.38}{0.5} - 1\}$ ,  $\{-0.0646842, \frac{0.48}{0.5} - 1\}$ ,  $\{-0.0573267, \frac{0.49}{0.5} - 1\}$ ,  $\{-0.0436538, {0.51 \over 0.5} - 1\}$ ,  $\{-0.0188846, {0.59 \over 0.5} - 1\}$ ,  $\{0.0402957, {0.59 \over 0.37645} - 1\}$ 

Out[1035]=  $\{ \{-0.222873, -0.32\}, \{-0.203898, -0.3\}, \{-0.18708, -0.28\}, \}$  $\{-0.16895, -0.26\}$ ,  $\{-0.155189, -0.24\}$ ,  $\{-0.0646842, -0.04\}$ ,  $\{-0.0573267, -0.02\}$ ,  $\{-0.0436538, 0.02\}, \{-0.0188846, 0.18\}, \{0.0402957, 0.567273\}\}$ 

 $\ln[1036]$ := **ListPlot**[tocke2]

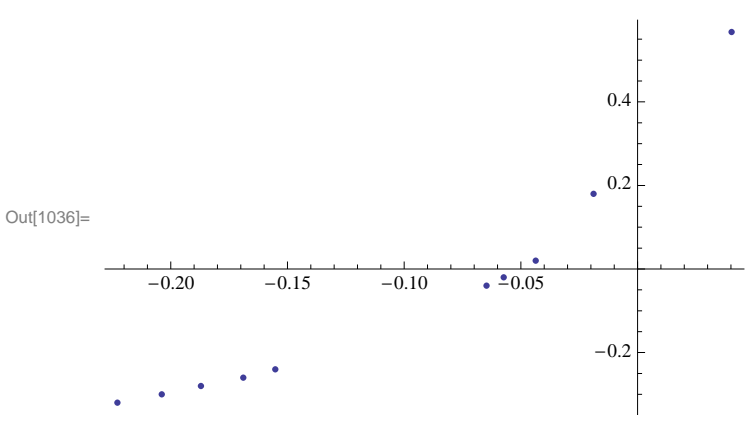

 $\ln[1037]$ := fit2 = FindFit[tocke2, d \* x ^ 3 + a \* x ^ 2 + b \* x + c, {d, a, b, c}, x]

Out $[1037] = \{d \rightarrow 43.7495, a \rightarrow 26.3678, b \rightarrow 6.34377, c \rightarrow 0.269413\}$ 

 $\ln[1038]$  =  $52$  = Show[ListPlot[tocke2], Plot[d\*x^3+a\*x^2+b\*x+c/.fit2, {x, -0.5, 0.1}]]

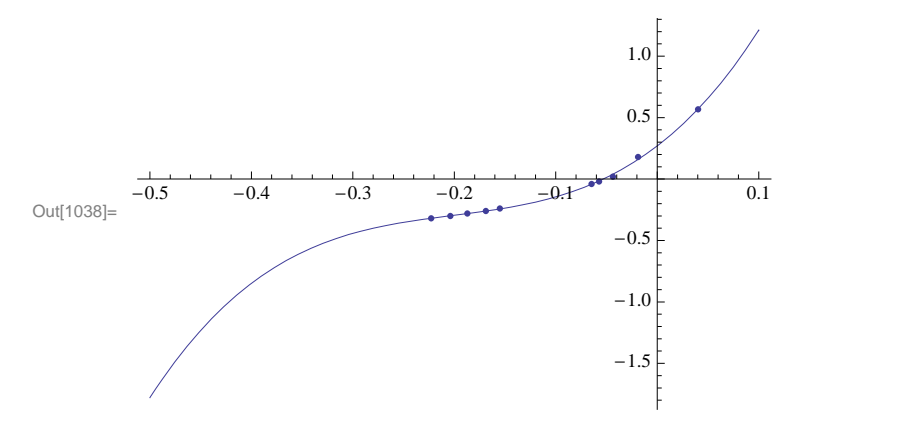

# **Tocka3 (x = -0.125)**

In[1039]:= 
$$
\text{tocke3} = \{ \left\{ -0.199962, \frac{0.34}{0.5} - 1 \right\}, \left\{ -0.178369, \frac{0.35}{0.5} - 1 \right\}, \left\{ -0.160726, \frac{0.36}{0.5} - 1 \right\}, \left\{ -0.142697, \frac{0.37}{0.5} - 1 \right\}, \left\{ -0.130138, \frac{0.38}{0.5} - 1 \right\}, \left\{ -0.02933, \frac{0.49}{0.5} - 1 \right\}, \left\{ -0.0231574, \frac{0.5}{0.5} - 1 \right\}, \left\{ -0.0171627, \frac{0.51}{0.5} - 1 \right\}, \left\{ 0.0127393, \frac{0.59}{0.5} - 1 \right\}, \left\{ 0.0736125, \frac{0.59}{0.37645} - 1 \right\} \right\}
$$
  
Out[1039]:=  $\{ \left\{ -0.199962, -0.32 \right\}, \left\{ -0.178369, -0.3 \right\}, \left\{ -0.160726, -0.28 \right\},$ 

 $\{-0.142697, -0.26\}$ ,  $\{-0.130138, -0.24\}$ ,  $\{-0.02933, -0.02\}$ ,  $\{-0.0231574, 0.\}$  $\{-0.0171627, 0.02\}$ ,  $\{0.0127393, 0.18\}$ ,  $\{0.0736125, 0.567273\}\}$ 

 $\text{In}[1040]:=\text{ListPlot}[\text{tocke3}]$ 

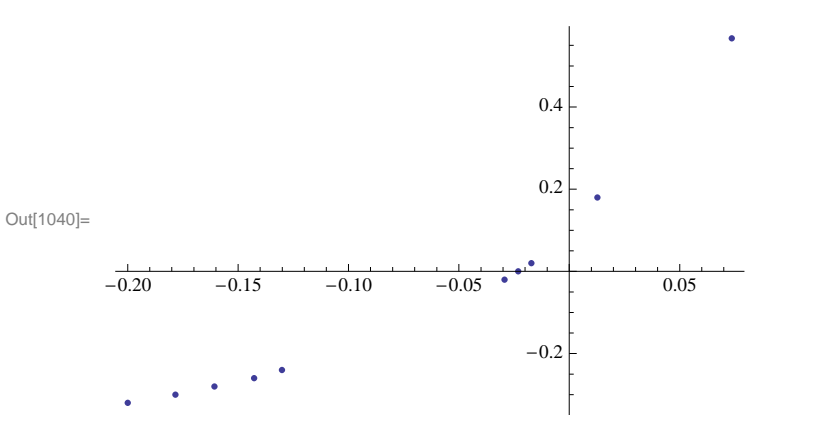

#### $\ln[1041] := \texttt{fit3} = \texttt{FindFit} [\texttt{tocke3, d*x^3 + a*x^2 + b*x + c, {d, a, b, c}, x]$

Out[1041]=  $\{d \rightarrow 36.897, a \rightarrow 20.1586, b \rightarrow 4.66747, c \rightarrow 0.102508\}$ 

 $In[1042]: = S3 = Show [ListPlot[tocke3],$ Plot $[d*x^3 + a*x^2 + b*x + c$ , fit3,  $\{x, -0.5, 0.1\}$ , PlotRange  $\rightarrow$  All]

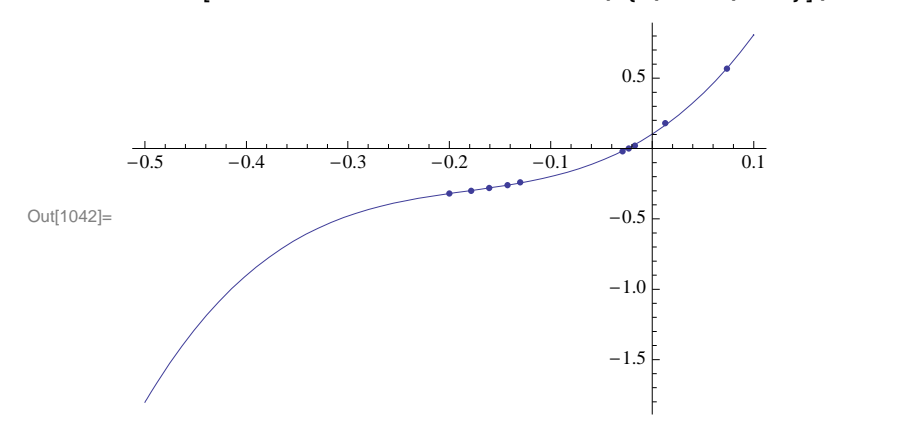

# **Tocka4 (x = -0.025)**

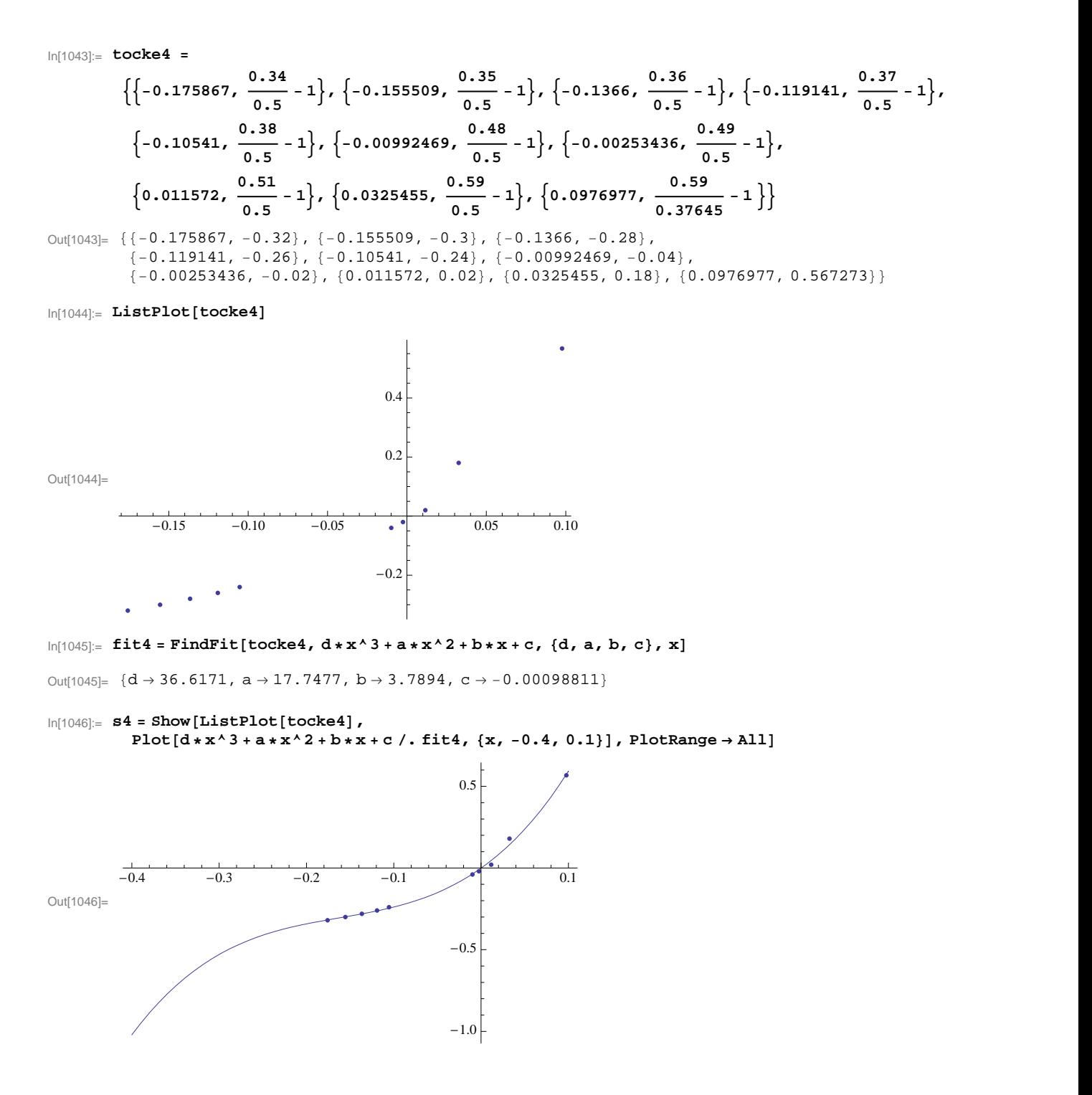

## **Tocka5 (x = 0.075)**

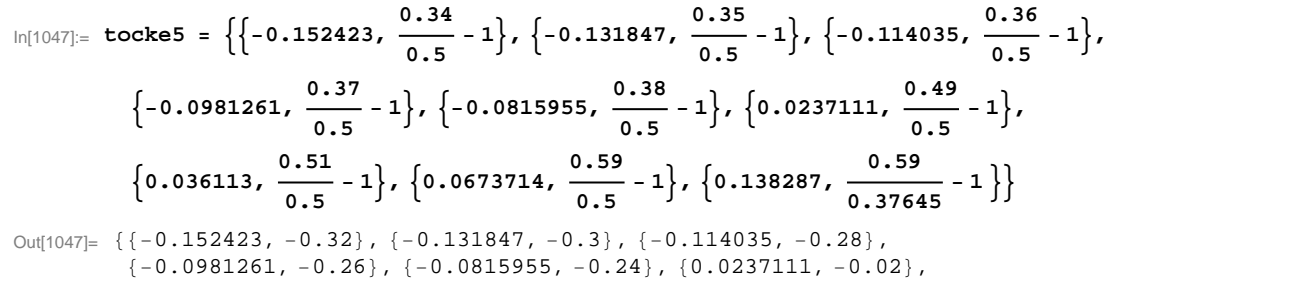

 ${0.036113, 0.02}, {0.0673714, 0.18}, {0.138287, 0.567273}$ 

 $In[1048]:=$  **ListPlot**[tocke5]

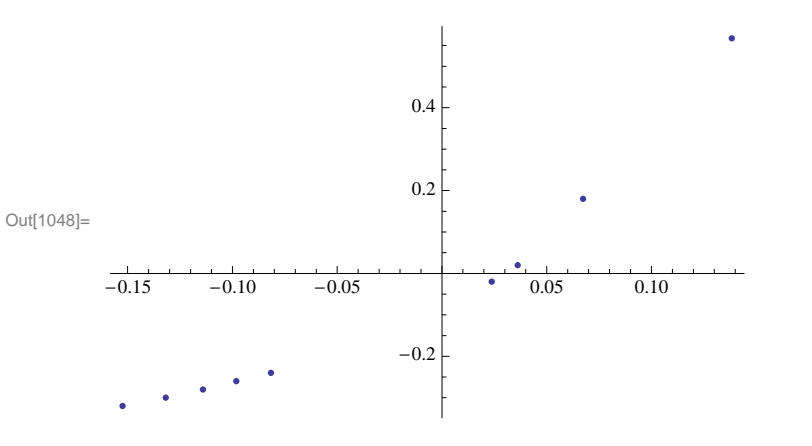

 $ln[1049]$  = fit5 = FindFit[tocke5, d \* x^3 + a \* x^2 + b \* x + c, {d, a, b, c}, x]

Out[1049]=  $\{d \rightarrow 22.6914, a \rightarrow 11.2636, b \rightarrow 2.7327, c \rightarrow -0.0824587\}$ 

#### $In[1051] = S5 = Show[ListPlot[tocke5],$

```
Plot[d*x^3 + a*x^2 + b*x + c, fit5, \{x, -0.4, 0.2\}, PlotRange \rightarrow All]
```
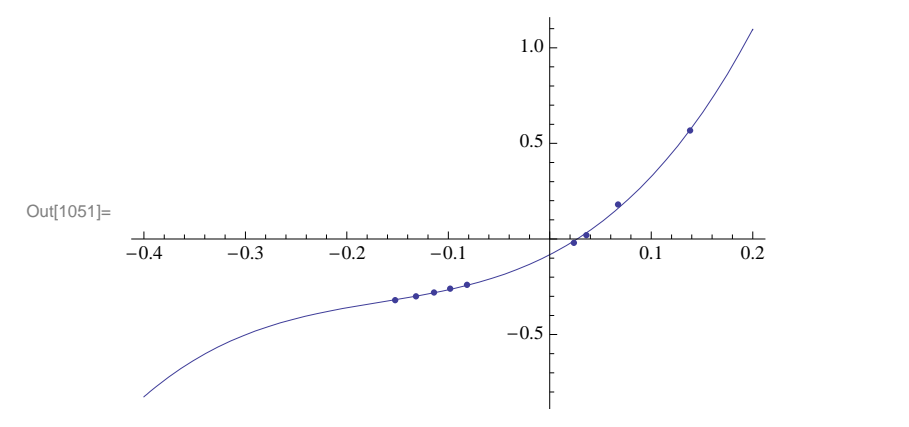

# **Tocka6 (x = 0.175)**

In[1064]:= 
$$
\text{tocke6} = \left\{ \left\{-0.127956, \frac{0.34}{0.5} - 1 \right\}, \left\{-0.111014, \frac{0.35}{0.5} - 1 \right\}, \left\{-0.0919486, \frac{0.36}{0.5} - 1 \right\}, \left\{-0.0746568, \frac{0.37}{0.5} - 1 \right\}, \left\{-0.0599823, \frac{0.38}{0.5} - 1 \right\}, \left\{0.0400255, \frac{0.48}{0.5} - 1 \right\}, \left\{0.0400255, \frac{0.48}{0.5} - 1 \right\}, \left\{0.0480319, \frac{0.49}{0.5} - 1 \right\}, \left\{0.0556724, \frac{0.50}{0.5} - 1 \right\}, \left\{0.195866, \frac{0.59}{0.37645} - 1 \right\} \right\}
$$
  
Out[1064]:= { $\{(-0.127956, -0.32), (-0.111014, -0.3), (-0.0919486, -0.28), (-0.0746568, -0.26), (-0.0599823, -0.24), (0.0400255, -0.04), (-0.0746568, -0.26), (-0.0599823, -0.24), (0.0400255, -0.04).$ 

 $\{0.0480319, -0.02\}, \{0.0556724, 0. \}, \{0.195866, 0.567273\}\}$ 

 $\text{In}[1065] \coloneqq \text{ListPlot} \left[ \text{tocke6} \right]$ 

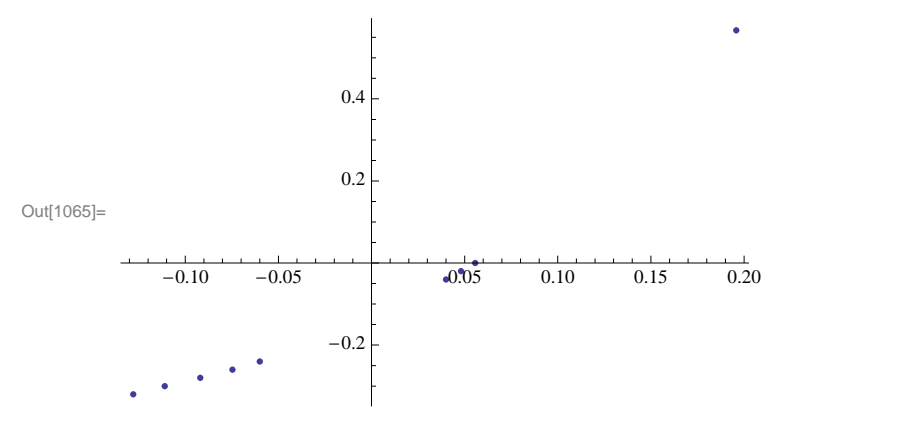

 $\ln[1066] := \texttt{fit6} = \texttt{FindFit} [\texttt{tocke6, d*x^3 + a*x^2 + b*x + c, {d, a, b, c}, x]$ 

Out[1066]=  $\{d \rightarrow 8.47952, a \rightarrow 6.04614, b \rightarrow 2.07379, c \rightarrow -0.134584\}$ 

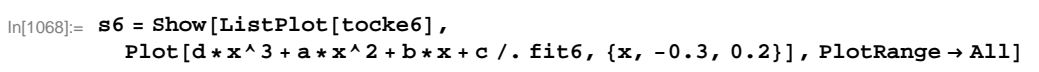

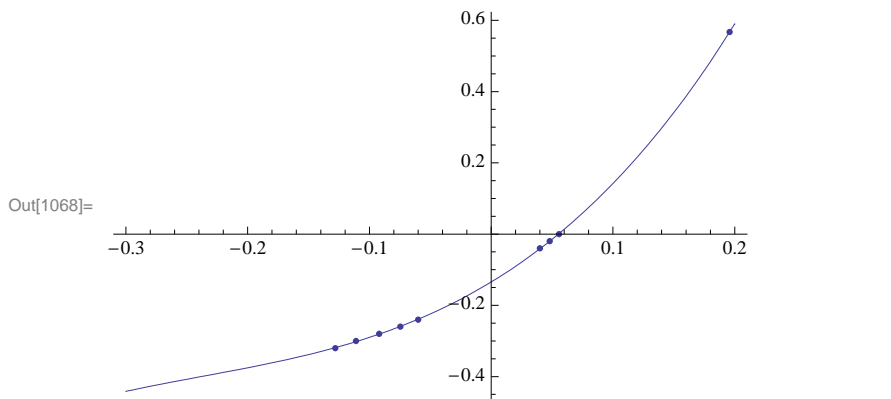

### **Final Results**

 $In[1101]:$  **Show** [**s1, s2, s3, s4, s5, s6, PlotRange** → **All**]

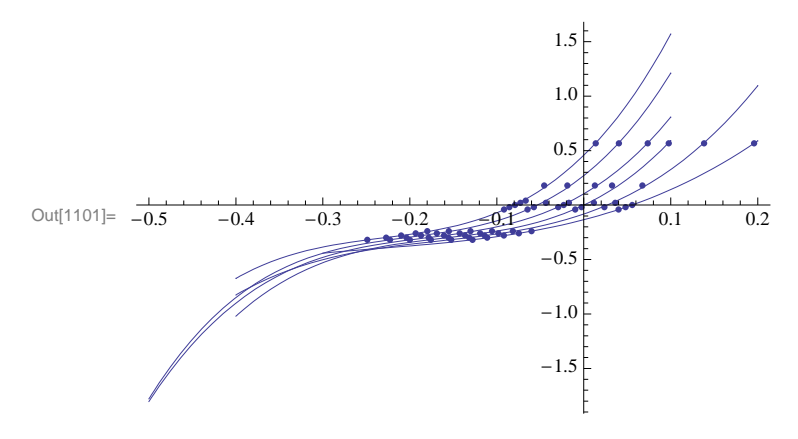

### **C - Dependence**

In[1070]:= **tockeC = 88-0.325, c . fit1<, 8-0.225, c . fit2<,**  $\{-0.125, c /.$  fit3},  $\{-0.025, c /.$  fit4},  $\{0.075, c /.$  fit5},  $\{0.175, c /.$  fit6}}

Out[1070]=  $\{ \{-0.325, 0.456968\}, \{-0.225, 0.269413\}, \{-0.125, 0.102508\},\$  $\{-0.025, -0.00098811\}$ ,  $\{0.075, -0.0824587\}$ ,  $\{0.175, -0.134584\}$ 

 $In[1071]:=$  **ListPlot**[tockeC]

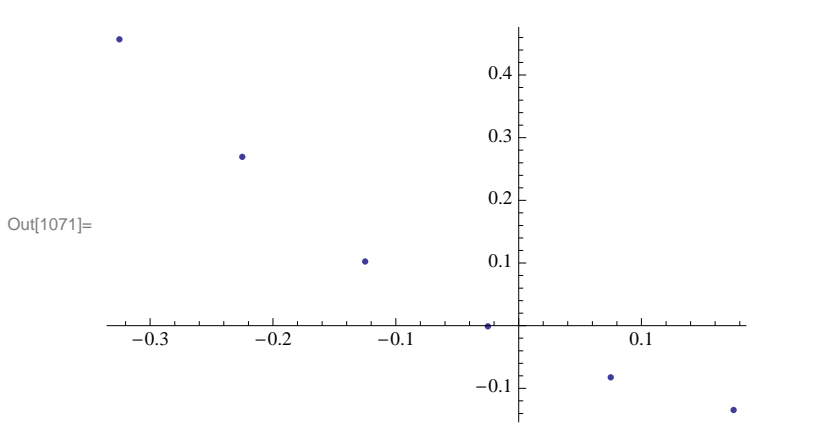

 $\ln[1105]$ := fitC = FindFit $\left[$ tockeC, 0 \*  $x^3$  + d \*  $x^2$  + f \* x + g, {d, f, g, h}, x $\right]$ 

 $\text{Out[1105]= }\{d\to 1\,. \, 81944\,,\,\, f\to -0\,. \, 903333\,,\,\, g\to -0\,. \, 0292416\,,\,\, h\to 0\,. \, \}$ 

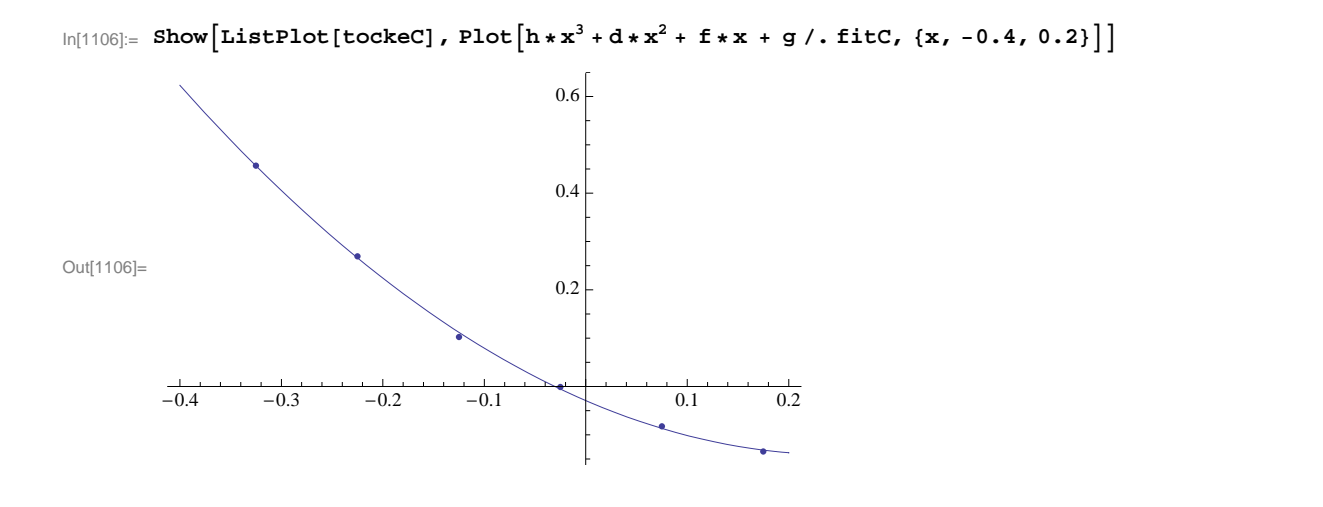

#### **B - Dependence**

```
In[1081]:= tockeB = 88-0.325, b . fit1<, 8-0.225, b . fit2<, \{-0.125, b /. fit3}, \{-0.025, b /. fit4}, \{0.075, b /. fit5}, \{0.175, b /. fit6}}
```
Out[1081]=  $\{(-0.325, 7.78996\}, \{-0.225, 6.34377\}, \{-0.125, 4.66747\},\$  $\{-0.025, 3.7894\}, \{0.075, 2.7327\}, \{0.175, 2.07379\}\}$ 

 $\ln[1082] :=$  **ListPlot**[tockeB]

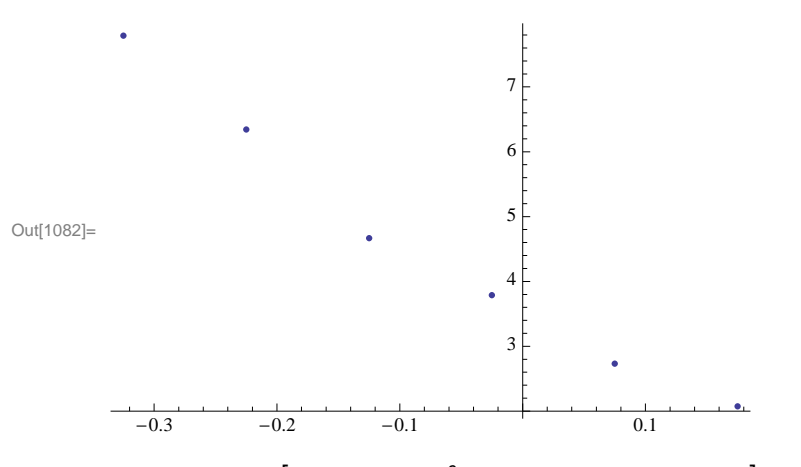

```
\ln[1107]:= fitB = FindFit\left[tockeB, d * x<sup>2</sup> + f * x + g, {d, f, g}, x\right]
```
Out[1107]=  $\{d \rightarrow 11.455, f \rightarrow -9.79378, g \rightarrow 3.43311\}$ 

 $\ln[1108] :=$  Show $\left[\texttt{ListPlot}[\texttt{tockeB}]$ , Plot $\left[\begin{array}{l}\texttt{d}*\texttt{x}^2+\texttt{f}*\texttt{x}+\texttt{g}/\texttt{.}\text{ fitB,}\{\texttt{x, -0.4, 0.2}\}\right]\right]$ 

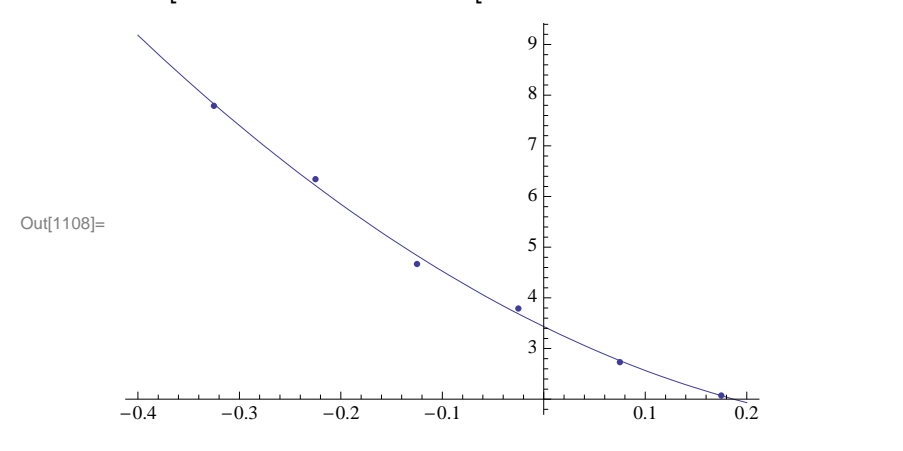

#### **A - Dependence**

```
In[1109]:= tockeA = 88-0.325, a . fit1<, 8-0.225, a . fit2<, \{-0.125, a/. fit3}, \{-0.025, a/. fit4}, \{0.075, a/. fit5}, \{0.175, a/. fit6}}
Out[1109]= \{ \{-0.325, 29.2089\}, \{-0.225, 26.3678\}, \{-0.125, 20.1586\},\
```

```
\{-0.025, 17.7477\}, \{0.075, 11.2636\}, \{0.175, 6.04614\}\}
```
 $In[1110]:=$  **ListPlot**[tockeA]

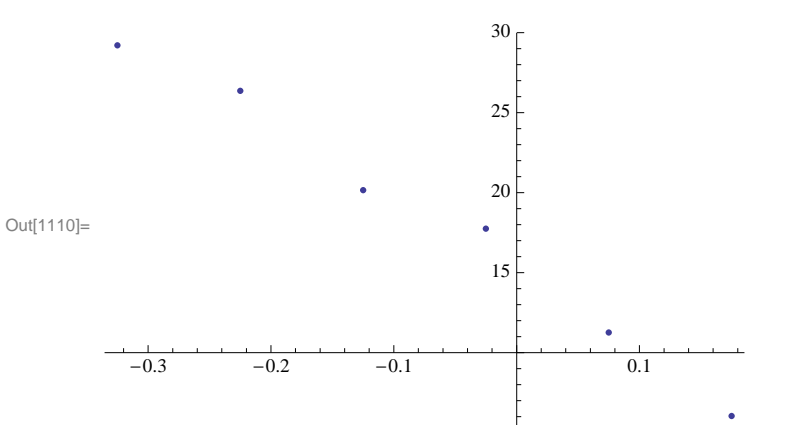

#### $\ln[1111]:$  fitA = FindFit  $\left[$ tockeA, d  $\star x^2 + f \star x + g$ ,  $\{d, f, g\}$ , x $\right]$

Out[1111]=  $\{d \rightarrow -23.1811, f \rightarrow -50.2021, g \rightarrow 15.5068\}$ 

 $\ln[1112]=$  Show $\left[\mathtt{ListPlot}\left[\mathtt{tockea}\right]$ , Plot $\left[\begin{array}{l} \mathtt{d}*\mathtt{x}^2+\mathtt{f}*\mathtt{x}+\mathtt{g}/\centerdot \mathtt{fitA},\ \mathtt{\{x,-0.4,0.2\}} \end{array}\right]\right]$ 

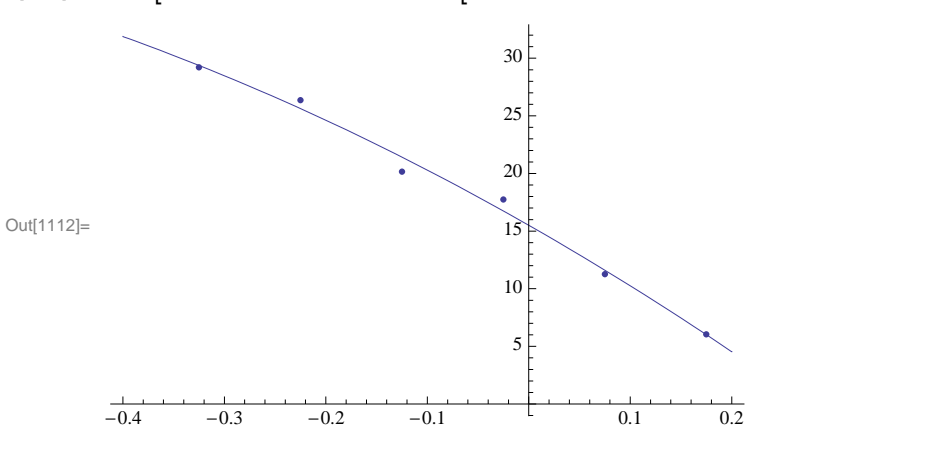

#### **D - Dependence**

In[1113]:= **tockeD = 88-0.325, d . fit1<, 8-0.225, d . fit2<,**  $\{-0.125, d /.$ fit3},  $\{-0.025, d /.$ fit4},  $\{0.075, d /.$ fit5},  $\{0.175, d /.$ fit6}}

Out[1113]=  ${(-0.325, 42.0075)}$ ,  ${-0.225, 43.7495}$ ,  ${-0.125, 36.897}$ ,  $\{-0.025, 36.6171\}$ ,  $\{0.075, 22.6914\}$ ,  $\{0.175, 8.47952\}\}$ 

 $In[1114]:=$  **ListPlot**[tockeD]

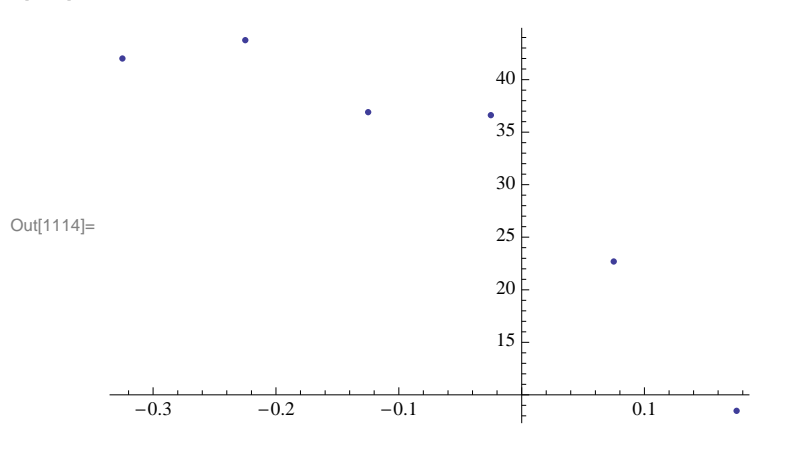

 $\ln[1115]$ := fitD = FindFit $\left[$ tockeD, 0 \*  $x^2$  + f \* x + g, {d, f, g}, x $\right]$ 

Out[1115]=  $\{d \rightarrow -6.95758 \times 10^{-15}, f \rightarrow -66.0269, g \rightarrow 26.7883\}$ 

 $\ln[1116]=$  Show $\left[\texttt{ListPlot}[\texttt{tockeD}]$ , Plot $\left[\begin{array}{l}\texttt{d*x}^2+\texttt{f*x}+\texttt{g}/\texttt{.} \text{ fitD,}\text{ }\{\texttt{x, -0.4, 0.2}\}\end{array}\right]\right]$ 

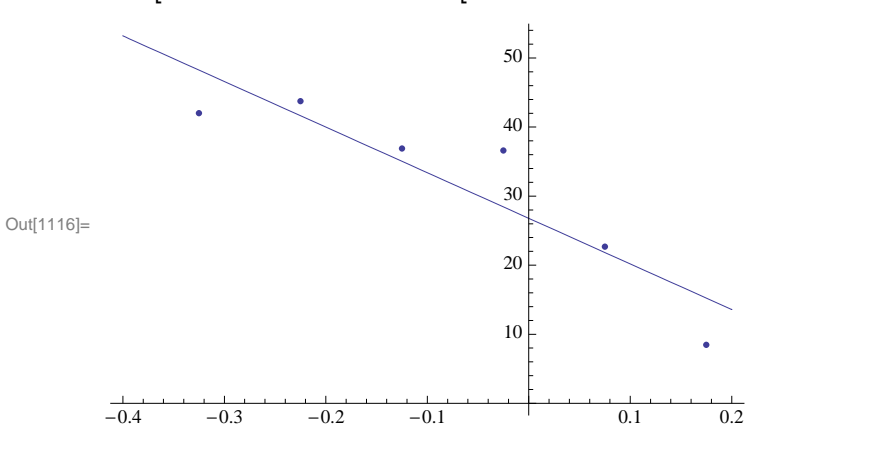